# topGO

October 25, 2011

<span id="page-0-2"></span><span id="page-0-0"></span>Gene set tests statistics

*Gene set tests statistics*

# <span id="page-0-1"></span>Description

Methods which implement and run a group test statistic for a class inheriting from groupStats class. See Details section for a description of each method.

# Usage

```
GOFisherTest(object)
GOKSTest(object)
GOtTest(object)
GOglobalTest(object)
GOSumTest(object)
GOKSTiesTest(object)
```
#### Arguments

object An object of class groupStats or decedent class.

#### Details

GOFisherTest: implements Fischer's exact test (based on contingency table) for groupStats objects dealing with "counts".

GOKSTest: implements the Kolmogorov-Smirnov test for groupStats objects dealing with gene "scores". This test uses the  $ks.$  test function and does not implement the running-sum-statistic test based on permutations.

GOtTest: implements the t-test for groupStats objects dealing with gene "scores". It should be used when the gene scores are t-statistics or any other score following a normal distribution.

GOglobalTest: implement Goeman's globaltest.

# Value

All these methods return the p-value computed by the respective test statistic.

# Author(s)

Adrian Alexa

# See Also

[groupStats-class](#page-18-0), [getSigGroups-methods](#page-16-0)

GOdata *Sample topGOdata and topGOresult objects*

# Description

The GOdata contains an instance of a topGOdata object. It can be used to run an enrichment analysis directly.

The resultFisher contains the results of an enrichment analysis.

#### Usage

data(GOdata)

#### Source

Generated using the ALL gene expression data. See [topGOdata-class](#page-23-0) for code examples on how-to generate such an object.

# Examples

data(GOdata) ## print the object GOdata data(results.tGO) ## print the object resultFisher

<span id="page-1-0"></span>annFUN *Functions which map gene identifiers to GO terms*

# Description

These functions are used to compile a list of GO terms such that each element in the list is a character vector containing all the gene identifiers that are mapped to the respective GO term.

<span id="page-1-1"></span>

#### $a$ nnFUN 3

#### Usage

```
annFUN.db(whichOnto, feasibleGenes = NULL, affyLib)
annFUN.org(whichOnto, feasibleGenes = NULL, mapping, ID = "entrez")
annFUN(whichOnto, feasibleGenes = NULL, affyLib)
annFUN.gene2GO(whichOnto, feasibleGenes = NULL, gene2GO)
annFUN.GO2genes(whichOnto, feasibleGenes = NULL, GO2genes)
annFUN.file(whichOnto, feasibleGenes = NULL, file, ...)readMappings(file, sep = "\t", IDsep = ",")
inverseList(l)
```
#### Arguments

whichOnto character string specifying one of the three GO ontologies, namely: "BP", "MF", "CC"

feasibleGenes

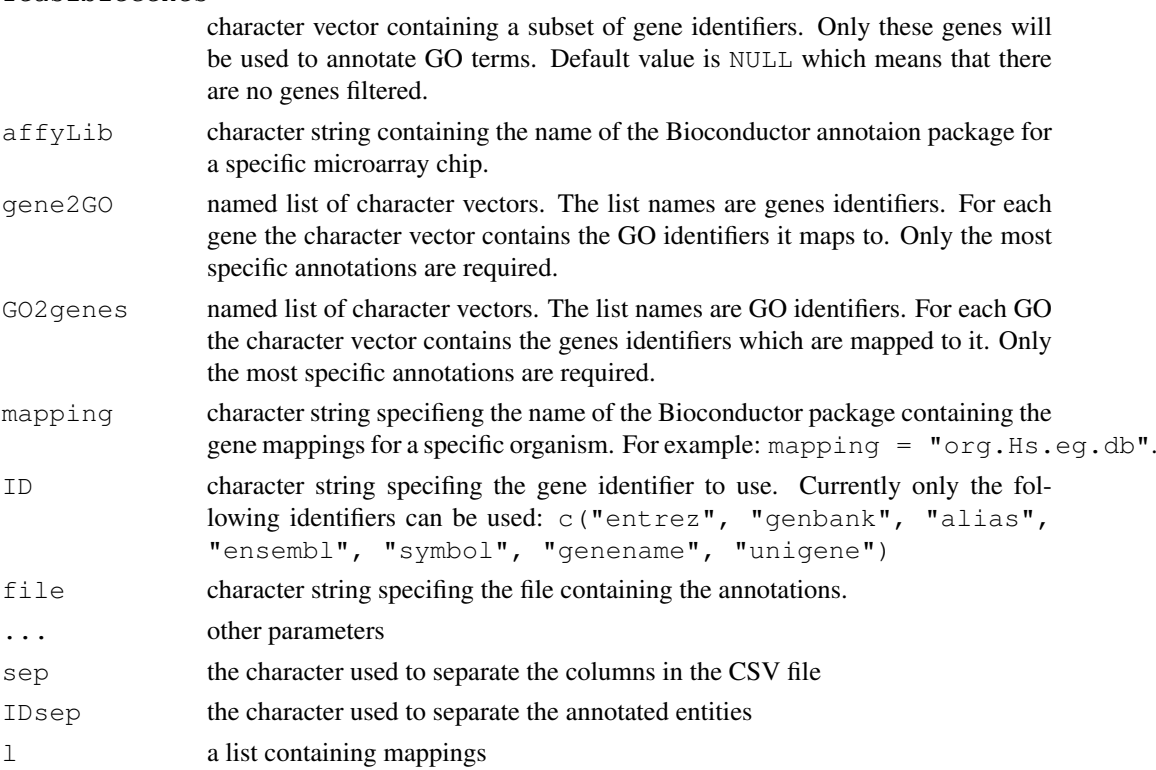

# Details

All these function restrict the GO terms to the ones belonging to the specified ontology and to the genes listed in the feasibleGenes attribute (if not empty).

The function annFUN.db uses the mappings provided in the Bioconductor annotation data packages. For example, if the Affymetrix hgu133a chip it is used, then the user should set affyLib  $=$  "hgu133a.db".

The functions annFUN.gene2GO and annFUN.GO2genes are used when the user provide his own annotations either as a gene-to-GOs mapping, either as a GO-to-genes mapping.

The  $annFUN.org$  function is using the mappings from the "org.XX.XX" annotation packages. The function supports different gene identifiers.

The annFUN. file function will read the annotations of the type gene2GO or GO2genes from a text file.

# Value

A named(GO identifiers) list of character vectors.

#### Author(s)

Adrian Alexa

#### See Also

[topGOdata-class](#page-23-0)

# Examples

```
library(hgu133a.db)
set.seed(111)
## generate a gene list and the GO annotations
selGenes <- sample(ls(hgu133aGO), 50)
gene2GO <- lapply(mget(selGenes, envir = hgu133aGO), names)
gene2GO[sapply(gene2GO, is.null)] <- NA
## the annotation for the first three genes
gene2GO[1:3]
```

```
## inverting the annotations
G2g <- inverseList(gene2GO)
```

```
## inverting the annotations and selecting an ontology
go2genes <- annFUN.gene2GO(whichOnto = "CC", gene2GO = gene2GO)
```

```
## generate a GO list with the genes annotations
selGO <- sample(ls(hgu133aGO2PROBE), 30)
GO2gene <- lapply(mget(selGO, envir = hgu133aGO2PROBE), as.character)
```
GO2gene[1:3]

```
## select only the GO terms for a specific ontology
go2gene <- annFUN.GO2genes(whichOnto = "CC", GO2gene = GO2gene)
```

```
##################################################
## Using the org.XX.xx.db annotations
##################################################
```

```
## GO to Symbol mappings (only the BP ontology is used)
xx <- annFUN.org("BP", mapping = "org.Hs.eg.db", ID = "symbol")
head(xx)
```
## Not run:

allGenes <- unique(unlist(xx))

#### <span id="page-4-1"></span>classicCount-class 5

```
myInterestedGenes <- sample(allGenes, 500)
geneList <- factor(as.integer(allGenes
names(geneList) <- allGenes
GOdata <- new("topGOdata",
             ontology = "BP",
             allGenes = geneList,
             nodesize = 5.annot = annFW.org,
             mapping = "org.Hs.eg.db",
             ID = "symbol"## End(Not run)
```
<span id="page-4-0"></span>classicCount-class *Class "classicCount"*

#### Description

This class that extends the virtual class "groupStats" by adding a slot representing the significant members.

# Details

This class is used for test statistic based on counts, like Fisher's exact test

#### Objects from the Class

```
Objects can be created by calls of the form new("classification", testStatic ="function", name = "character", allMembers = "character", groupMembers
= "character", sigMembers = "character").
```
# Slots

significant: Object of class "integer" ~~ name: Object of class "character" ~~ allMembers: Object of class "character" ~~ members: Object of class "character" ~~ testStatistic: Object of class "function" ~~

#### Extends

Class "groupStats", directly.

#### Methods

```
contTable signature(object = "classicCount"):...
initialize signature(.Object = "classicCount"):...
numSigAll signature(object = "classicCount"): ...
numSigMembers signature(object = "classicCount"): ...
```

```
sigAllMembers signature(object = "classicCount"):...
sigMembers<- signature(object = "classicCount"): ...
sigMembers signature(object = "classicCount"): ...
```
# Author(s)

Adrian Alexa

# See Also

[classicScore-class](#page-6-0), [groupStats-class](#page-18-0), [getSigGroups-methods](#page-16-0)

# Examples

##---- Should be DIRECTLY executable !! ----

<span id="page-5-0"></span>classicExpr-class *Class "classicExpr"*

#### Description

This class that extends the virtual class "groupStats" by adding two slots for accomodating gene expression data.

# Objects from the Class

Objects can be created by calls of the form new("classicExpr", testStatistic, name, groupMembers, exprDat, pType, ...).

# Slots

eData: Object of class "environment" ~~

pType: Object of class "factor" ~~

name: Object of class "character" ~~

allMembers: Object of class "character" ~~

members: Object of class "character" ~~

testStatistic: Object of class "function" ~~

testStatPar: Object of class "list" ~~

# Extends

Class ["groupStats"](#page-18-0), directly.

<span id="page-5-1"></span>

#### <span id="page-6-1"></span>classicScore-class 7

# Methods

```
allMembers<- signature(object = "classicExpr"): ...
emptyExpr signature(object = "classicExpr"):...
getSigGroups signature(object = "topGOdata", test.stat = "classicExpr"):
    ...
GOglobalTest signature(object = "classicExpr"):...
initialize signature(.Object = "classicExpr"):...
membersExpr signature(object = "classicExpr"): ...
pType<- signature(object = "classicExpr"):...
pType signature(object = "classicExpr"):...
```
# Author(s)

Adrian Alexa

#### See Also

[classicScore-class](#page-6-0), [groupStats-class](#page-18-0), [getSigGroups-methods](#page-16-0)

#### Examples

showClass("classicExpr")

<span id="page-6-0"></span>classicScore-class *Class "classicScore"*

# Description

A class that extends the virtual class "groupStats" by adding a slot representing the score of each gene. It is used for tests like Kolmogorov-Smirnov test.

#### Objects from the Class

Objects can be created by calls of the form new("classicScore", testStatistic, name, allMembers, groupMembers, score, decreasing).

#### Slots

score: Object of class "numeric" ~~ name: Object of class "character" ~~ allMembers: Object of class "character" ~~ members: Object of class "character" ~~ testStatistic: Object of class "function" ~~ scoreOrder: Object of class "character" ~~ testStatPar: Object of class "ANY" ~~

#### Extends

Class "groupStats", directly.

# Methods

allScore Method to obtain the score of all members.

scoreOrder Returns TRUE if the score should be ordered increasing, FALSE otherwise. membersScore signature(object = "classicScore"): ...

rankMembers signature(object = "classicScore"): ... score<- signature(object = "classicScore"):...

# Author(s)

Adrian Alexa

# See Also

[classicCount-class](#page-4-0), [groupStats-class](#page-18-0), [getSigGroups-methods](#page-16-0)

# Examples

```
## define the type of test you want to use
test.stat <- new("classicScore", testStatistic = GOKSTest, name = "KS tests")
```
Determines the levels of a Directed Acyclic Graph (DAG) *Utility functions to work with Directed Acyclic Graphs (DAG)*

# <span id="page-7-0"></span>Description

Basic functions to work witg DAGs

#### Usage

```
buildLevels(dag, root = NULL, leafs2root = TRUE)
getNoOfLevels(graphLevels)
getGraphRoot(dag, leafs2root = TRUE)
reverseArch(dirGraph, useAlgo = "sparse", useWeights = TRUE)
```
#### Arguments

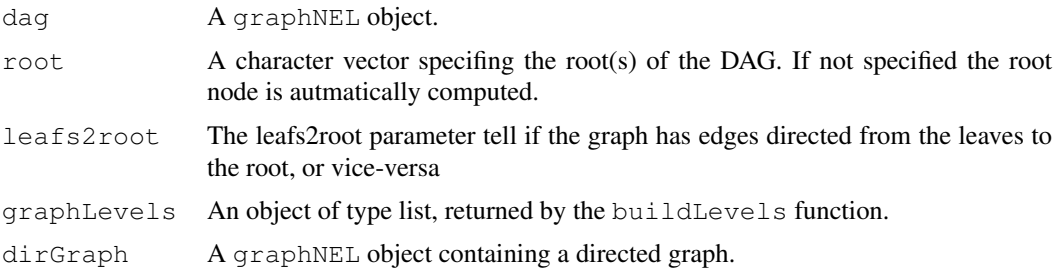

<span id="page-7-1"></span>

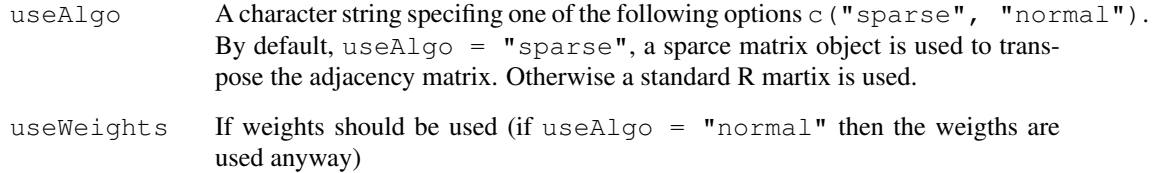

# Details

buildLevels function determines the levels of a Directed Acyclic Graph (DAG). The level of a node is defined as the longest path from the node to the root. The function take constructs a named list containg varios information about each nodes level. The root has level 1.

getNoOfLevels - a convenient function to extract the number of levels from the object returned by buildLevels

getGraphRoot finds the root(s) of the DAG

reverseArch - simple function to invert the direction of edges in a DAG. The returned graph is of class graphNEL. It can use either simple matrices or sparse matrices (SparseM library)

#### Value

buildLevels returns a list containing:

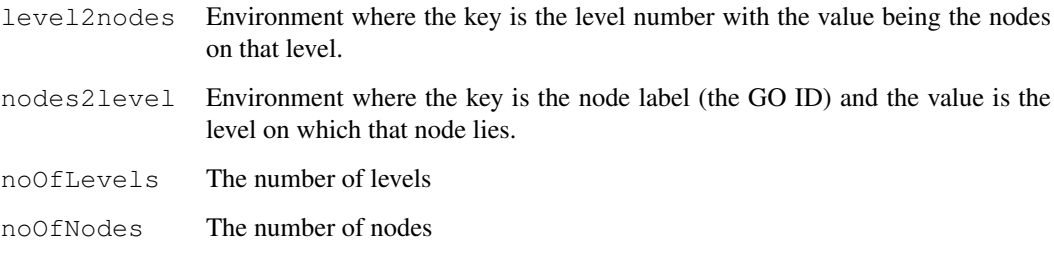

An object of class [graphNEL-class](#page-0-0) is returned.

#### Author(s)

Adrian Alexa

# See Also

[topGOdata-class](#page-23-0), [inducedGraph](#page-19-0)

# Examples

```
##---- Should be DIRECTLY executable !! ----
##-- ==> Define data, use random,
##--or do help(data=index) for the standard data sets.
```
<span id="page-9-0"></span>dignostic-methods *Diagnostic functions for topGOdata and topGOresult objects.*

# Description

The GenTable function generates a summary of the results of the enrichment analysis.

The showGroupDensity function plots the distributions of the gene' scores/ranks inside a GO term.

The printGenes function shows a short summary of the top genes annotated to the specified GO terms.

# Usage

```
GenTable(object, ...)
```

```
showGroupDensity(object, whichGO, ranks = FALSE, rm.one = TRUE)
```

```
printGenes(object, whichTerms, file, ...)
```
# Arguments

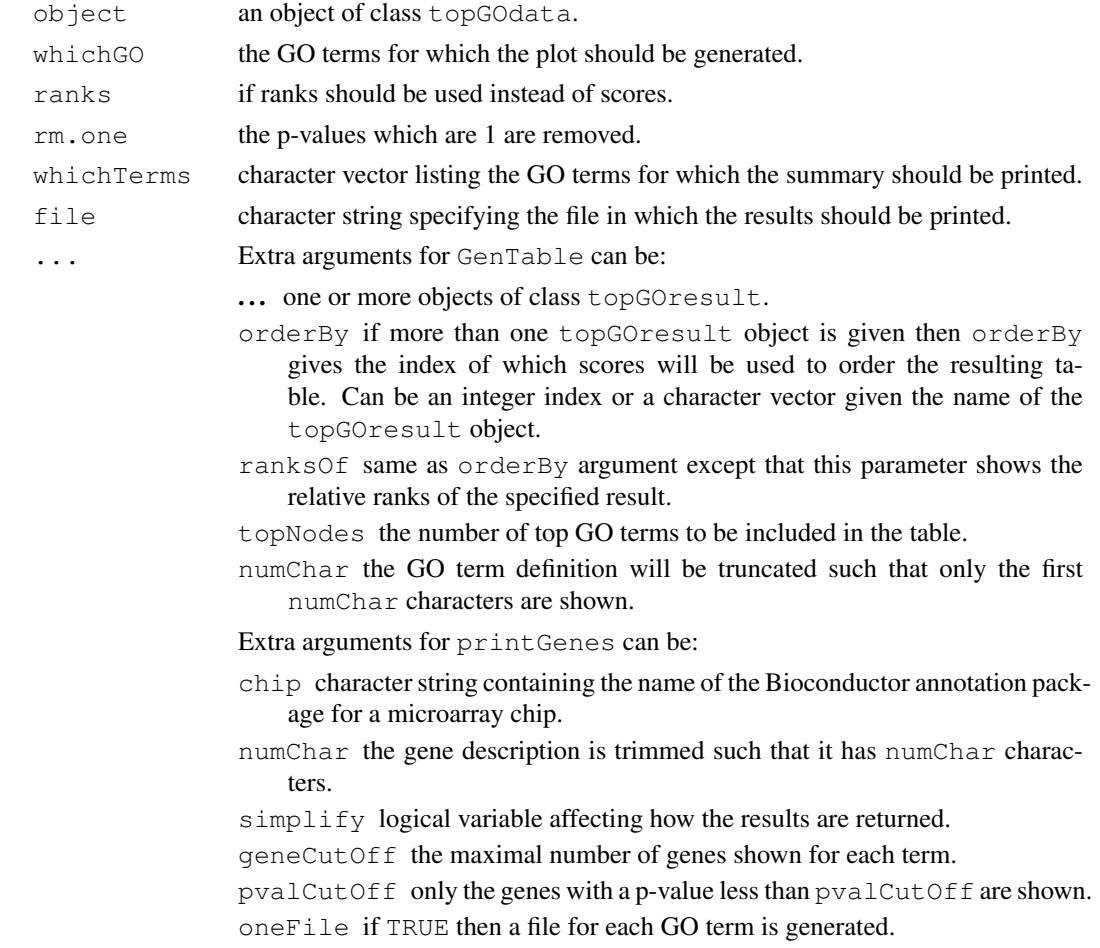

#### dignostic-methods 11

#### Details

GenTable is an easy to use function for summarising the most significant GO terms and the corresponding p-values. The function dispatches for topGOdata and topGOresult objects, and it can take an arbitrary number of the later, making comparison between various results easier.

Note: One needs to type the complete attribute names (the exact name) of this function, like: topNodes =  $5$ , rankOf = "resultFis", etc. This being the price paid for flexibility of specifying different number of topGOdata objects.

The showGroupDensity function analyse the distribution of the gene-wise scores for a specified GO term. The function will show the distribution of the genes in a GO term compared with the complementary set, using a lattice plot.

printGenes The function will generate a table with all the probes annotated to the specified GO term. Various type of identifiers, the gene name and the gene-wise statistics are provided in the table.

One or more GO identifiers can be given to the function using the whichTerms argument. When more than one GO is specified, the function returns a list of data.frames, otherwise only one data.frame is returned.

The function has a argument  $file$  which, when specified, will save the results into a file using the CSV format.

For the moment the function will work only when the chip used has an annotation package available in Bioconductor. It will not work with other type of custom annotations.

# Value

A data.frame or a list of data.fames.

#### Author(s)

Adrian Alexa

# See Also

[groupStats-class](#page-18-0), [getSigGroups-methods](#page-16-0)

#### Examples

data(GOdata)

```
########################################
## GenTable
########################################
```
## load two topGOresult sample objects: resultFisher and resultKS data(results.tGO)

```
## generate the result of Fisher's exact test
sig.tab \leq GenTable(GOdata, Fis = resultFisher, topNodes = 20)
```

```
## results of both test
sig.tab <- GenTable(GOdata, resultFisher, resultKS, topNodes = 20)
```

```
12 elimCount-class
```

```
## results of both test with specified names
sig.tab <- GenTable(GOdata, Fis = resultFisher, KS = resultKS, topNodes = 20)
## results of both test with specified names and specified ordering
sig.tab <- GenTable(GOdata, Fis = resultFisher, KS = resultKS, orderBy = "KS", ranksOf =
########################################
## showGroupDensity
########################################
goID <- "GO:0006091"
print(showGroupDensity(GOdata, goID, ranks = TRUE))
print(showGroupDensity(GOdata, goID, ranks = FALSE, rm.one = FALSE))
########################################
## printGenes
########################################
## Not run:
library(hgu95av2.db)
goID <- "GO:0006629"
gt \leq printGenes(GOdata, whichTerms = goID, chip = "hqu95av2.db", numChar = 40)
goIDs <- c("GO:0006629", "GO:0007076")
gt <- printGenes(GOdata, whichTerms = goIDs, chip = "hgu95av2.db", pvalCutOff = 0.01)
gt[goIDs[1]]
## End(Not run)
```
elimCount-class *Classes "elimCount" and "weight01Count"*

# Description

Classes that extend the "classicCount" class by adding a slot representing the members that need to be removed.

#### Objects from the Class

```
Objects can be created by calls of the form new("elimCount", testStatistic, name,
allMembers, groupMembers, sigMembers, elim, cutOff, ...).
```
#### Slots

elim: Object of class "integer" ~~ cutOff: Object of class "numeric" ~~ significant: Object of class "integer" ~~ name: Object of class "character" ~~

#### <span id="page-12-1"></span>elimExpr-class 13

```
allMembers: Object of class "character" ~~
members: Object of class "character" ~~
testStatistic: Object of class "function" ~~
testStatPar: Object of class "list" ~~
```
#### Extends

Class ["classicCount"](#page-4-0), directly. Class ["groupStats"](#page-18-0), by class "classicCount", distance 2.

#### **Methods**

No methods defined with class "elimCount" in the signature.

# Author(s)

Adrian Alexa

# See Also

[classicScore-class](#page-6-0), [groupStats-class](#page-18-0), [getSigGroups-methods](#page-16-0)

elimExpr-class *Class "elimExpr"*

#### <span id="page-12-0"></span>Description

Classes that extend the "classicExpr" class by adding a slot representing the members that need to be removed.

#### Details

TODO: Some datails here.....

#### Objects from the Class

Objects can be created by calls of the form new("elimExpr", testStatistic, name, groupMembers, exprDat, pType, elim, cutOff, ...). ~~ describe objects here  $\sim$   $\sim$ 

# Slots

cutOff: Object of class "numeric" ~~ elim: Object of class "integer" ~~ eData: Object of class "environment" ~~ pType: Object of class "factor" ~~ name: Object of class "character" ~~ allMembers: Object of class "character" ~~ members: Object of class "character" ~~ testStatistic: Object of class "function" ~~ testStatPar: Object of class "list" ~~

#### Extends

```
Class "weight01Expr", directly. Class "classicExpr", by class "weight01Expr", distance
2. Class "groupStats", by class "weight01Expr", distance 3.
```
# **Methods**

```
cutOff<- signature(object = "elimExpr"):...
cutOff signature(object = "elimExpr"):...
getSigGroups signature(object = "topGOdata", test.stat = "elimExpr"):
initialize signature(.Object = "elimExpr"): ...
```
# Author(s)

Adrian Alexa

# See Also

[classicScore-class](#page-6-0), [groupStats-class](#page-18-0), [getSigGroups-methods](#page-16-0)

#### Examples

showClass("elimExpr")

elimScore-class *Classes "elimScore" and "weight01Score"*

#### Description

Classes that extend the "classicScore" class by adding a slot representing the members that need to be removed.

#### Details

TODO:

# Objects from the Class

```
Objects can be created by calls of the form new("elimScore", testStatistic, name,
allMembers, groupMembers, score, alternative, elim, cutOff, ...). ~~
describe objects here ~~
```
#### Slots

elim: Object of class "integer" ~~ cutOff: Object of class "numeric" ~~ score: Object of class "numeric" ~~ .alternative: Object of class "logical" ~~ name: Object of class "character" ~~

<span id="page-13-0"></span>

#### <span id="page-14-0"></span>geneList 15

```
allMembers: Object of class "character" ~~
members: Object of class "character" ~~
testStatistic: Object of class "function" ~~
testStatPar: Object of class "list" ~~
```
#### Extends

Class ["classicScore"](#page-6-0), directly. Class ["groupStats"](#page-18-0), by class "classicScore", distance 2.

#### Methods

No methods defined with class "elimScore" in the signature.

#### Author(s)

Adrian Alexa

# See Also

[classicScore-class](#page-6-0), [groupStats-class](#page-18-0), [getSigGroups-methods](#page-16-0)

#### Examples

##---- Should be DIRECTLY executable !! ----

geneList *A toy example of a list of gene identifiers and the respective p-values*

#### Description

The geneList data is compiled from a differential expression analysis of the ALL dataset. It contains just a small number of genes with the corespondent p-values. The information on where to find the GO annotations is stored in the ALL object.

The topDiffGenes function included in this dataset will select the differentially expressed genes, at 0.01 significance level, from geneList.

#### Usage

data(geneList)

#### Source

Generated using the ALL gene expression data. See the "scripts" directory.

# Examples

```
data(geneList)
```

```
## print the object
head(geneList)
length(geneList)
```

```
## the number of genes with a p-value less than 0.01
sum(topDiffGenes(geneList))
```
<span id="page-15-0"></span>

# Description

Warping function of "mt.teststat", for computing p-values of a gene expression matrix.

# Usage

```
getPvalues(edata, classlabel, test = "t", alternative = c("greater", "two.sided")
genesID = NULL, correction = c("none", "Bonferroni", "Holm", "Hochberg", "Sid
"BH", "BY")[8])
```
# Arguments

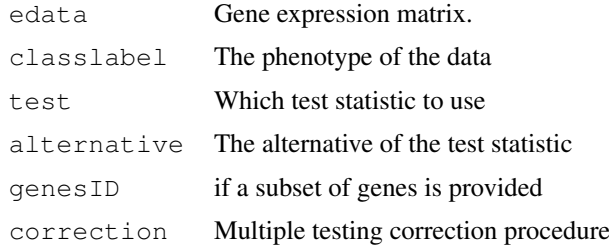

# Value

An named numeric vector of p-values.

# Author(s)

Adrian Alexa

# See Also

[GOKSTest](#page-0-1), [groupStats-class](#page-18-0), [getSigGroups-methods](#page-16-0)

# Examples

```
library(ALL)
data(ALL)
## discriminate B-cell from T-cell
classLabel \leq as.integer(sapply(ALL$BT, function(x) return(substr(x, 1, 1) == 'T')))
## Differentially expressed genes
geneList <- getPvalues(exprs(ALL), classlabel = classLabel,
                       alternative = "greater", correction = "BY")
hist(geneList, 50)
```
<span id="page-16-1"></span>

# <span id="page-16-0"></span>Description

These function are used for dispatching the specific algorithm for a given topGOdata object and a test statistic.

# Usage

```
getSigGroups(object, test.stat, ...)
runTest(object, algorithm, statistic, ...)
whichAlgorithms()
whichTests()
```
# Arguments

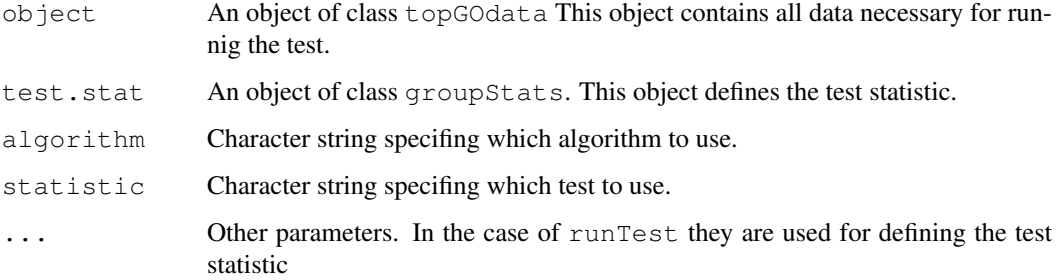

# Details

The runTest function can be used only with a predefined set of test statistics and algorithms. The algorithms and the statistical tests which are accessible via the runTest function are shown by the whichAlgorithms() and whichTests() functions.

The runTest function is a warping of the getSigGroups and the initialisation of a groupStats object functions.

...

# Value

An object of class topGOresult.

# Author(s)

Adrian Alexa

#### See Also

```
topGOdata-class, groupStats-class, topGOresult-class
```
# Examples

```
## load a sample topGOdata object
data(GOdata)
GOdata
##############################
## getSigGroups interface
##############################
## define a test statistic
test.stat <- new("classicCount", testStatistic = GOFisherTest, name = "Fisher test")
## perform the test
resultFis <- getSigGroups(GOdata, test.stat)
resultFis
##############################
## runTest interface
##############################
## Enrichment analysis by using the "classic" method and Fisher's exact test
resultFis <- runTest(GOdata, algorithm = "classic", statistic = "fisher")
resultFis
## weight01 is the default algorithm
weight01.fisher <- runTest(GOdata, statistic = "fisher")
weight01.fisher
## not all combinations are possible!
# weight.ks <- runTest(GOdata, algorithm = "weight", statistic = "t")
```

```
groupGOTerms Grouping of GO terms into the three ontologies
```
#### Description

This function split the GOTERM environment into three different ontologies. The newly created environments contain each only the terms from one of the following ontologies 'BP', 'CC', 'MF'

#### Usage

```
groupGOTerms(where)
```
# Arguments

where The the environment where you want to bind the results.

# Value

The function returns NULL.

<span id="page-17-0"></span>

<span id="page-18-1"></span>groupStats-class 19

#### Author(s)

Adrian Alexa

### See Also

[topGOdata-class](#page-23-0), [GOTERM](#page-0-0)

#### Examples

groupGOTerms()

<span id="page-18-0"></span>groupStats-class *Class "groupStats"*

# Description

A virtual class containing basic gene set information: the gene universe, the member of the current group, the test statistic defined for this group, etc.

# Objects from the Class

A virtual Class: No objects may be created from it.

#### Slots

```
name: Object of class "character" ~~
allMembers: Object of class "character" ~~
members: Object of class "character" ~~
testStatistic: Object of class "function" ~~
testStatPar: Object of class "ANY" ~~
```
#### Methods

```
allMembers<- signature(object = "groupStats"): ...
allMembers signature(object = "groupStats"): ...
initialize signature(.Object = "groupStats"):...
members<- signature(object = "groupStats"): ...
members signature(object = "groupStats"): ...
Name<- signature(object = "groupStats"):...
Name signature(object = "groupStats"):...
numAllMembers signature(object = "groupStats"): ...
numMembers signature(object = "groupStats"): ...
runTest signature(object = "groupStats"):...
testStatistic signature(object = "groupStats"): ...
```
# Author(s)

Adrian Alexa

# See Also

[classicCount-class](#page-4-0), [getSigGroups-methods](#page-16-0)

<span id="page-19-0"></span>inducedGraph *The subgraph induced by a set of nodes.*

#### Description

Given a set of nodes (GO terms) this function is returning the subgraph containing these nodes and their ancestors.

# Usage

```
inducedGraph(dag, startNodes)
nodesInInducedGraph(dag, startNodes)
```
# Arguments

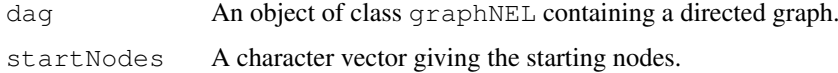

# Value

An object of class [graphNEL-class](#page-0-0) is returned.

# Author(s)

Adrian Alexa

data(GOdata)

#### See Also

[topGOdata-class](#page-23-0), [reverseArch](#page-7-0),

# Examples

```
## the GO graph
g <- graph(GOdata)
g
## select 10 random nodes
sn \leq sample(nodes(g), 10)
## the subgraph induced by these nodes
sg <- inducedGraph(g, sn)
sg
```
<span id="page-19-1"></span>

<span id="page-20-0"></span>parentChild-class *Classes "parentChild" and "pC"*

#### **Description**

Classes that extend the "classicCount" class by adding support for the parent-child test.

#### Objects from the Class

Objects can be created by calls of the form new("parentChild", testStatistic, name, groupMembers, parents, sigMembers, joinFun, ...).

# Slots

splitIndex: Object of class "integer" ~~ joinFun: Object of class "character" ~~ significant: Object of class "integer" ~~ name: Object of class "character" ~~ allMembers: Object of class "character" ~~ members: Object of class "character" ~~ testStatistic: Object of class "function" ~~ testStatPar: Object of class "list" ~~

# Extends

Class ["classicCount"](#page-4-0), directly. Class ["groupStats"](#page-18-0), by class "classicCount", distance 2.

# **Methods**

```
allMembers<- signature(object = "parentChild"): ...
allMembers signature(object = "parentChild"): ...
allParents signature(object = "parentChild"): ...
getSigGroups signature(object = "topGOdata", test.stat = "parentChild"):
    ...
initialize signature(.Object = "parentChild"):...
joinFun signature(object = "parentChild"):...
numAllMembers signature(object = "parentChild"): ...
numSigAll signature(object = "parentChild"): ...
sigAllMembers signature(object = "parentChild"):...
sigMembers<- signature(object = "parentChild"):...
updateGroup signature(object = "parentChild", name = "missing", members
    = "character"): ...
```
# Author(s)

Adrian Alexa

# See Also

[classicCount-class](#page-4-0), [groupStats-class](#page-18-0), [getSigGroups-methods](#page-16-0)

# Examples

```
showClass("parentChild")
showClass("pC")
```
printGraph-methods *Visualisation functions*

#### Description

Functions to plot the subgraphs induced by the most significant GO terms

# Usage

```
showSigOfNodes(GOdata, termsP.value, firstSigNodes = 10, reverse = TRUE,
               sigForAll = TRUE, wantedNodes = NULL, putWN = TRUE,
              putCL = 0, type = NULL, showEdges = TRUE, swPlot = TRUE,
              useFullNames = TRUE, oldSigNodes = NULL, useInfo = c("none", "pvzplotFunction = GOplot, .NO.CHAR = 20)
```
printGraph(object, result, firstSigNodes, refResult, ...)

#### Arguments

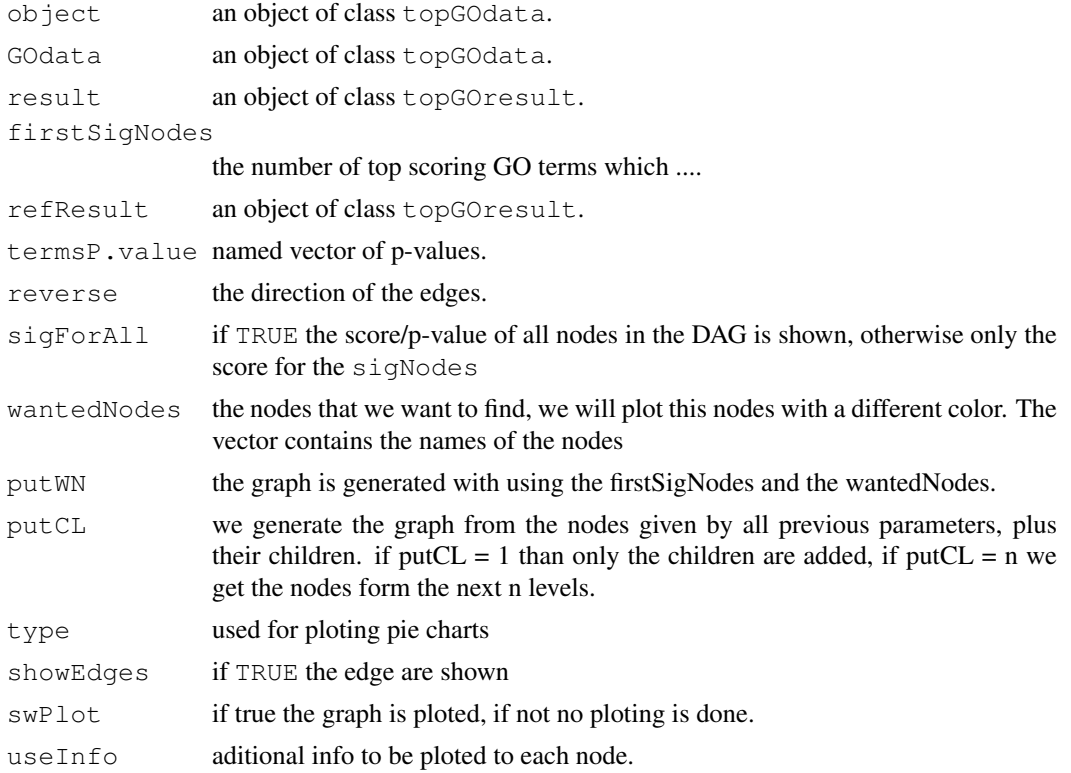

<span id="page-21-0"></span>

#### <span id="page-22-0"></span>topGO-package 23

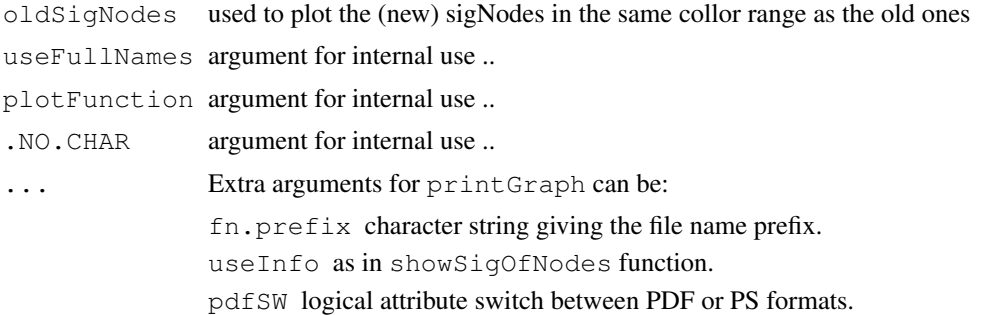

#### Details

There are two functions available. The showSigOfNodes will plot the induced subgraph to the current graphic device. The printGraph is a warping function for showSigOfNodes and will save the resulting graph into a PDF or PS file.

In the plots, the significant nodes are represented as rectangles. The plotted graph is the upper induced graph generated by these significant nodes.

# Author(s)

Adrian Alexa

# See Also

[groupStats-class](#page-18-0), [getSigGroups-methods](#page-16-0)

#### Examples

```
## Not run:
data(GOdata)
data(results.tGO)
showSigOfNodes(GOdata, score(resultFisher), firstSigNodes = 5, useInfo = 'all')
printGraph(GOdata, resultFisher, firstSigNodes = 5, fn.prefix = "sampleFile", useInfo = '
## End(Not run)
```
topGO-package *Enrichment analysis for Gene Ontology*

#### Description

topGO package provides tools for testing GO terms while accounting for the topology of the GO graph. Different test statistics and different methods for eliminating local similarities and dependencies between GO terms can be implemented and applied.

# <span id="page-23-1"></span>Details

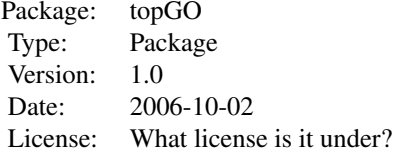

TODO: An overview of how to use the package, including the most important functions

#### Author(s)

Adrian Alexa, J\"org Rahnenf\"uhrer

Maintainer: Adrian Alexa <alexa@mpi-inf.mpg.de>

#### References

Alexa A., Rahnenf\"uhrer J., Lengauer T., Improved scoring of functional groups from gene expression data by decorrelating GO graph structure, Bioinformatics 22(13): 1600-1607, 2006

# See Also

[topGOdata-class](#page-23-0), [groupStats-class](#page-18-0), [getSigGroups-methods](#page-16-0)

<span id="page-23-0"></span>topGOdata-class *Class "topGOdata"*

#### Description

TODO: The node attributes are environments containing the genes/probes annotated to the respective node

If genes is a numeric vector than this should represent the gene's score. If it is factor it should discriminate the genes in interesting genes and the rest

TODO: it will be a good idea to replace the allGenes and allScore with an ExpressionSet class. In this way we can use tests like global test, globalAncova.... – ALL variables starting with . are just for internal class usage (private)

#### Objects from the Class

Objects can be created by calls of the form new("topGOdata", ontology, allGenes, geneSelectionFun, description, annotationFun, ...). ~~ describe objects here  $\sim\sim$ 

#### topGOdata-class 25

### **Slots**

```
description: Object of class "character" ~~
ontology: Object of class "character" ~~
allGenes: Object of class "character" ~~
allScores: Object of class "ANY" ~~
geneSelectionFun: Object of class "function" ~~
feasible: Object of class "logical" ~~
nodeSize: Object of class "integer" ~~
graph: Object of class "graphNEL" ~~
expressionMatrix: Object of class "matrix" ~~
phenotype: Object of class "factor" ~~
```
# **Methods**

```
allGenes signature(object = "topGOdata"): ...
attrInTerm signature(object = "topGOdata", attr = "character", whichGO
    = "character"): ...
attrInTerm signature(object = "topGOdata", attr = "character", whichGO
    = "missing"): ...
countGenesInTerm signature(object = "topGOdata", whichGO = "character"):
    ...
countGenesInTerm signature(object = "topGOdata", whichGO = "missing"):
    ...
description<signature(object = "topGoldata"):...
description signature(object = "topGOdata"): ...
feasible<- signature(object = "topGOdata"):...
feasible signature(object = "topGOdata"):...
geneScore signature(object = "topGOdata"): ...
geneSelectionFun<- signature(object = "topGOdata"): ...
geneSelectionFun signature(object = "topGOdata"): ...
genes signature (object = "topGodata"): A method for obtaining the list of genes, as
    a characther vector, which will be used in the further analysis.
numGenes signature(object = "topGOdata"): A method for obtaining the number of
    genes, which will be used in the further analysis. It has the same effect as: lenght (genes (object)).
sigGenes signature(object = "topGOdata"): A method for obtaining the list of signif-
    icant genes, as a charachter vector.
genesInTerm signature(object = "topGOdata", whichGO = "character"):...
genesInTerm signature(object = "topGOdata", whichGO = "missing"): ...
getSigGroups signature(object = "topGOdata", test.stat = "classicCount"):
    ...
getSigGroups signature(object = "topGOdata", test.stat = "classicScore"):
    ...
graph<- signature(object = "topGOdata"): ...
```

```
graph signature(object = "topGOdata"):...
initialize signature(.Object = "topGOdata"):...
ontology \leq signature (object = "topGOdata"): ...
ontology signature(object = "topGOdata"): ...
termStat signature(object = "topGOdata", whichGO = "character"):...
termStat signature(object = "topGOdata", whichGO = "missing"):...
updateGenes signature(object = "topGOdata", geneList = "numeric", geneSelFun
    = "function"): ...
updateGenes signature(object = "topGOdata", geneList = "factor", geneSelFun
    = "missing"): ...
updateTerm<- signature(object = "topGOdata", attr = "character"):...
usedGO signature(object = "topGOdata"):...
```
# Author(s)

Adrian Alexa

# See Also

[buildLevels](#page-7-0), [annFUN](#page-1-0)

# Examples

```
## load the dataset
data(geneList)
library(package = affyLib, character.only = TRUE)
## the distribution of the adjusted p-values
hist(geneList, 100)
## how many differentially expressed genes are:
sum(topDiffGenes(geneList))
## build the topGOdata class
GOdata <- new("topGOdata",
             ontology = "BP",
              allGenes = geneList,
              geneSel = topDiffGenes,
              description = "GO analysis of ALL data: Differential Expression between B-c
              annot = annFUN.db,affyLib = affyLib)## display the GOdata object
GOdata
##########################################################
## Examples on how to use the methods
##########################################################
## description of the experiment
description(GOdata)
## obtain the genes that will be used in the analysis
```
#### <span id="page-26-1"></span>topGOresult-class 27

```
a <- genes(GOdata)
str(a)
numGenes(GOdata)
## obtain the score (p-value) of the genes
selGenes <- names(geneList)[sample(1:length(geneList), 10)]
gs <- geneScore(GOdata, whichGenes = selGenes)
print(gs)
## if we want an unnamed vector containing all the feasible genes
gs <- geneScore(GOdata, use.names = FALSE)
str(gs)
## the list of significant genes
sg <- sigGenes(GOdata)
str(sg)
numSigGenes(GOdata)
## to update the gene list
.geneList <- geneScore(GOdata, use.names = TRUE)
GOdata ## more available genes
GOdata <- updateGenes(GOdata, .geneList, topDiffGenes)
GOdata ## the available genes are now the feasible genes
## the available GO terms (all the nodes in the graph)
go <- usedGO(GOdata)
length(go)
## to list the genes annotated to a set of specified GO terms
sel.terms <- sample(qo, 10)
ann.genes <- genesInTerm(GOdata, sel.terms)
str(ann.genes)
## the score for these genes
ann.score <- scoresInTerm(GOdata, sel.terms)
str(ann.score)
## to see the number of annotated genes
num.ann.genes <- countGenesInTerm(GOdata)
str(num.ann.genes)
## to summarise the statistics
termStat(GOdata, sel.terms)
```
<span id="page-26-0"></span>topGOresult-class *Class "topGOresult"*

#### Description

Class instance created by [getSigGroups-methods](#page-16-0) or by runTest

# Objects from the Class

Objects can be created by calls of the form new("topGOresult", description, score, testName, algorithm, geneData).

# Slots

description: character string containing a short description on how the object was build. score: named numerical vector containing the p-values or the scores of the tested GO terms.

testName: character string containing the name of the test statistic used. algorithm: character string containing the name of the algorithm used.

geneData: list containing summary statistics on the genes/gene universe/annotations.

# Methods

score: method to access the score slot.

testName: method to access the testName slot.

algorithm: method to access the algorithm slot.

geneData: method to access the geneData slot.

show: method to print the object.

combineResults: method to aggregate two or more topGOresult objects. method =  $c$  ("gmean", "mean", "median", "min", "max") provides the way the object scores (which most of the time are p-values) are combined..

#### Author(s)

Adrian Alexa

# See Also

[groupStats-class](#page-18-0), [getSigGroups-methods](#page-16-0)

#### Examples

```
data(results.tGO)
s <- score(resultFisher)
go <- sort(names(s))
go.sub<- sample(go, 100)
go.mixed <- c(sample(go, 50), sample(ls(GOCCTerm), 20))
go.others <- sample(ls(GOCCTerm), 100)
str(go)
str(go.sub)
str(go.mixed)
str(go.others)
str(score(resultFisher, whichGO = go))
str(score(resultFisher, whichGO = go.sub))
str(score(resultFisher, whichGO = go.mixed))
str(score(resultFisher, whichGO = go.others))
avgResult <- combineResults(resultFisher, resultKS)
avgResult
combineResults(resultFisher, resultKS, method = "min")
```
<span id="page-28-0"></span>weightCount-class *Class "weightCount"*

#### Description

 $\sim$  A concise (1-5 lines) description of what the class is.  $\sim$ 

# Details

TODO: Some details here.....

#### Objects from the Class

```
Objects can be created by calls of the form new("weightCount", testStatistic, name,
allMembers, groupMembers, sigMembers, weights, sigRatio, penalise,
...).
```
### Slots

```
weights: Object of class "numeric" ~~
sigRatio: Object of class "function" ~~
penalise: Object of class "function" ~~
roundFun: Object of class "function" ~~
significant: Object of class "integer" ~~
name: Object of class "character" ~~
allMembers: Object of class "character" ~~
members: Object of class "character" ~~
testStatistic: Object of class "function" ~~
testStatPar: Object of class "list" ~~
```
#### Extends

Class ["classicCount"](#page-4-0), directly. Class ["groupStats"](#page-18-0), by class "classicCount", distance 2.

# Methods

No methods defined with class "weightCount" in the signature.

#### Author(s)

Adrian Alexa

# See Also

[groupStats-class](#page-18-0), [getSigGroups-methods](#page-16-0)

# Index

∗Topic classes classicCount-class, [5](#page-4-1) classicExpr-class, [6](#page-5-1) classicScore-class, [7](#page-6-1) elimCount-class, [12](#page-11-0) elimExpr-class, [13](#page-12-1) elimScore-class, [14](#page-13-0) groupStats-class, [19](#page-18-1) parentChild-class, [21](#page-20-0) topGOdata-class, [24](#page-23-1) topGOresult-class, [27](#page-26-1) weightCount-class, [29](#page-28-0) ∗Topic datasets geneList, [15](#page-14-0) GOdata, [2](#page-1-1) ∗Topic graphs Determines the levels of a Directed Acyclic Graph  $(DAG)$ ,  $8$ getPvalues, [16](#page-15-0) inducedGraph, [20](#page-19-1) topGOdata-class, [24](#page-23-1) ∗Topic methods dignostic-methods, [10](#page-9-0) getSigGroups, [17](#page-16-1) printGraph-methods, [22](#page-21-0) ∗Topic misc annFUN, [2](#page-1-1) Gene set tests statistics, [1](#page-0-2) groupGOTerms, [18](#page-17-0) ∗Topic package topGO-package, [23](#page-22-0) affyLib *(*geneList*)*, [15](#page-14-0) algorithm *(*topGOresult-class*)*, [27](#page-26-1) algorithm,topGOresult-method *(*topGOresult-class*)*, [27](#page-26-1) algorithm<- *(*topGOresult-class*)*, [27](#page-26-1) algorithm<-,topGOresult-method *(*topGOresult-class*)*, [27](#page-26-1) allGenes *(*topGOdata-class*)*, [24](#page-23-1) allGenes,topGOdata-method *(*topGOdata-class*)*, [24](#page-23-1)

allMembers *(*groupStats-class*)*, [19](#page-18-1) allMembers,elimScore-method *(*elimScore-class*)*, [14](#page-13-0) allMembers,groupStats-method *(*groupStats-class*)*, [19](#page-18-1) allMembers,parentChild-method *(*parentChild-class*)*, [21](#page-20-0) allMembers,weight01Expr-method *(*elimExpr-class*)*, [13](#page-12-1) allMembers,weight01Score-method *(*elimScore-class*)*, [14](#page-13-0) allMembers,weightCount-method *(*weightCount-class*)*, [29](#page-28-0) allMembers<- *(*groupStats-class*)*, [19](#page-18-1) allMembers<-,classicExpr-method *(*classicExpr-class*)*, [6](#page-5-1) allMembers<-,groupStats-method *(*groupStats-class*)*, [19](#page-18-1) allMembers<-,parentChild-method *(*parentChild-class*)*, [21](#page-20-0) allMembers<-,pC-method *(*parentChild-class*)*, [21](#page-20-0) allParents *(*parentChild-class*)*, [21](#page-20-0) allParents,parentChild-method *(*parentChild-class*)*, [21](#page-20-0) allScore *(*classicScore-class*)*, [7](#page-6-1) allScore, classicScore, logical-method *(*classicScore-class*)*, [7](#page-6-1) allScore,classicScore,missing-method *(*classicScore-class*)*, [7](#page-6-1) allScore,elimScore,logical-method *(*elimScore-class*)*, [14](#page-13-0) allScore,elimScore,missing-method *(*elimScore-class*)*, [14](#page-13-0) allScore,weight01Score,logical-method *(*elimScore-class*)*, [14](#page-13-0) allScore,weight01Score,missing-method *(*elimScore-class*)*, [14](#page-13-0) alternative,elimScore-method *(*elimScore-class*)*, [14](#page-13-0) annFUN, [2,](#page-1-1) *26* attrInTerm *(*topGOdata-class*)*, [24](#page-23-1)

# $I<sub>N</sub>DEX$  31

```
12
       (topGOdata-class), 24
attrInTerm,topGOdata,character,missing-method
(elimCount-class), 12
       (topGOdata-class), 24
buildLevels, 26
buildLevels (Determines the
       levels of a Directed
       Acyclic Graph (DAG)), 8
classicCount, 13, 21, 29
classicCount-class, 8, 20, 22
classicCount-class, 5
classicExpr, 14
classicExpr-class, 6
classicScore, 15
classicScore-class, 6, 7, 13–15
classicScore-class, 7
combineResults
       (topGOresult-class), 27
contTable (classicCount-class), 5
contTable, classicCount-method
      (classicCount-class), 5
contTable, elimCount-method
      (elimCount-class), 12
countGenesInTerm
      (topGOdata-class), 24
countGenesInTerm,topGOdata,character-method
      (topGOdata-class), 24
countGenesInTerm,topGOdata,missing-method", weight01Count-method
      (topGOdata-class), 24
cutOff (elimCount-class), 12
cutOff,elimCount-method
       (elimCount-class), 12
cutOff,elimExpr-method
      (elimExpr-class), 13
cutOff,elimScore-method
      (elimScore-class), 14
cutOff<- (elimCount-class), 12
cutOff<-,elimCount-method
       (elimCount-class), 12
cutOff<-,elimExpr-method
      (elimExpr-class), 13
cutOff<-,elimScore-method
       (elimScore-class), 14
depth (elimCount-class), 12
depth, leaCount-method
       (elimCount-class), 12
depth, leaExpr-method
      (elimExpr-class), 13
depth, leaScore-method
      (elimScore-class), 14
                                       depth<-,leaCount-method
                                       depth<-,leaExpr-method
                                              (elimExpr-class), 13
                                       depth<-,leaScore-method
                                              (elimScore-class), 14
                                       description (topGOdata-class), 24
                                       description,topGOdata-method
                                              (topGOdata-class), 24
                                       description,topGOresult-method
                                              (topGOresult-class), 27
                                       description<- (topGOdata-class),
                                              24
                                       description<-,topGOdata,ANY-method
                                              (topGOdata-class), 24
                                       description<-,topGOresult,ANY-method
                                              (topGOresult-class), 27
                                       Determines the levels of a
                                              Directed Acyclic Graph
                                              (DAG), 8dignostic-methods, 10
                                       elim (elimCount-class), 12
                                       elim,elimCount-method
                                              (elimCount-class), 12
                                              (elimScore-class), 14
                                              (elimCount-class), 12
                                       elim,weight01Expr-method
                                              (elimExpr-class), 13
                                       elim,weight01Score-method
                                              (elimScore-class), 14
                                       elim<- (elimCount-class), 12
                                       elim<-, elimCount-method
                                              (elimCount-class), 12
                                       elim<-,elimScore-method
                                              (elimScore-class), 14
                                       elim<-, weight01Count-method
                                              (elimCount-class), 12
                                       elim<-,weight01Expr-method
                                              (elimExpr-class), 13
                                       elim<-, weight01Score-method
                                              (elimScore-class), 14
                                       elimCount-class, 12
                                       elimExpr-class, 13
                                       elimScore-class, 14
                                       emptyExpr,classicExpr-method
                                              (classicExpr-class), 6
                                       expressionMatrix
                                              (topGOdata-class), 24
```
expressionMatrix, topGOdata-method genesInTerm,topGOdata,missing-method GOCCTerm *(*groupGOTerms*)*, [18](#page-17-0) getSigGroups,topGOdata,classicCount-method *(*getSigGroups*)*, [17](#page-16-1) getSigGroups,topGOdata,classicExpr-method *(*getSigGroups*)*, [17](#page-16-1) getSigGroups,topGOdata,classicScore-method *(*getSigGroups*)*, [17](#page-16-1) getSigGroups,topGOdata,elimCount-method *(*getSigGroups*)*, [17](#page-16-1) getSigGroups,topGOdata,elimExpr-method *(*getSigGroups*)*, [17](#page-16-1) getSigGroups,topGOdata,elimScore-method *(*getSigGroups*)*, [17](#page-16-1) getSigGroups,topGOdata,leaCount-method *(*getSigGroups*)*, [17](#page-16-1) getSigGroups,topGOdata,leaExpr-method *(*getSigGroups*)*, [17](#page-16-1) getSigGroups,topGOdata,leaScore-method *(*getSigGroups*)*, [17](#page-16-1) getSigGroups,topGOdata,parentChild-method *(*getSigGroups*)*, [17](#page-16-1) getSigGroups,topGOdata,pC-method *(*getSigGroups*)*, [17](#page-16-1) getSigGroups,topGOdata,weight01Count-method *(*getSigGroups*)*, [17](#page-16-1) getSigGroups,topGOdata,weight01Expr-method *(*getSigGroups*)*, [17](#page-16-1) getSigGroups,topGOdata,weight01Score-method *(*getSigGroups*)*, [17](#page-16-1) getSigGroups,topGOdata,weightCount-method *(*getSigGroups*)*, [17](#page-16-1) getSigGroups-methods, *2*, *6–8*, *11*, *13–16*, *20*, *22–24*, *27–29* getSigGroups-methods *(*getSigGroups*)*, [17](#page-16-1) getSigRatio *(*weightCount-class*)*,  $29$ getSigRatio,weightCount-method *(*weightCount-class*)*, [29](#page-28-0) GOBPTerm *(*groupGOTerms*)*, [18](#page-17-0) GOdata, [2](#page-1-1) GOFisherTest *(*Gene set tests statistics*)*, [1](#page-0-2) GOFisherTest,classicCount-method *(*classicCount-class*)*, [5](#page-4-1) GOFisherTest,elimCount-method *(*elimCount-class*)*, [12](#page-11-0) GOglobalTest *(*Gene set tests statistics*)*, [1](#page-0-2) GOglobalTest,classicExpr-method *(*classicExpr-class*)*, [6](#page-5-1) GOKSTest, *16*

*(*topGOdata-class*)*, [24](#page-23-1) feasible *(*topGOdata-class*)*, [24](#page-23-1) feasible, topGOdata-method *(*topGOdata-class*)*, [24](#page-23-1) feasible<- *(*topGOdata-class*)*, [24](#page-23-1) feasible<-,topGOdata-method *(*topGOdata-class*)*, [24](#page-23-1) Gene set tests statistics, [1](#page-0-2) geneData *(*topGOresult-class*)*, [27](#page-26-1) geneData, topGOresult-method *(*topGOresult-class*)*, [27](#page-26-1) geneData<- *(*topGOresult-class*)*, [27](#page-26-1) geneData<-,topGOresult-method *(*topGOresult-class*)*, [27](#page-26-1) geneList, [15](#page-14-0) genes *(*topGOdata-class*)*, [24](#page-23-1) genes,topGOdata-method *(*topGOdata-class*)*, [24](#page-23-1) geneScore *(*topGOdata-class*)*, [24](#page-23-1) geneScore, topGOdata, character-method *(*topGOdata-class*)*, [24](#page-23-1) geneScore,topGOdata,missing-method *(*topGOdata-class*)*, [24](#page-23-1) geneScore, topGOdata-method *(*topGOdata-class*)*, [24](#page-23-1) geneSelectionFun *(*topGOdata-class*)*, [24](#page-23-1) geneSelectionFun,topGOdata-method *(*topGOdata-class*)*, [24](#page-23-1) geneSelectionFun<- *(*topGOdata-class*)*, [24](#page-23-1) geneSelectionFun<-,topGOdata-method *(*topGOdata-class*)*, [24](#page-23-1) genesInTerm *(*topGOdata-class*)*, [24](#page-23-1) genesInTerm,topGOdata,character-method *(*topGOdata-class*)*, [24](#page-23-1) *(*topGOdata-class*)*, [24](#page-23-1) GenTable *(*dignostic-methods*)*, [10](#page-9-0) GenTable, topGOdata-method *(*dignostic-methods*)*, [10](#page-9-0) getGraphRoot *(*Determines the levels of a Directed Acyclic Graph (DAG)*)*, [8](#page-7-1) getNoOfLevels *(*Determines the levels of a Directed Acyclic Graph (DAG)*)*, [8](#page-7-1) getPvalues, [16](#page-15-0) getSigGroups, [17](#page-16-1)

# $I<sub>N</sub>DEX$  33

GOKSTest *(*Gene set tests statistics*)*, [1](#page-0-2) GOKSTest,classicScore-method *(*classicScore-class*)*, [7](#page-6-1) GOKSTiesTest *(*Gene set tests statistics*)*, [1](#page-0-2) GOKSTiesTest,classicScore-method *(*classicScore-class*)*, [7](#page-6-1) GOMFTerm *(*groupGOTerms*)*, [18](#page-17-0) GOplot *(*printGraph-methods*)*, [22](#page-21-0) GOSumTest *(*Gene set tests statistics*)*, [1](#page-0-2) GOSumTest,classicScore-method *(*classicScore-class*)*, [7](#page-6-1) GOTERM, *19* GOtTest *(*Gene set tests statistics*)*, [1](#page-0-2) GOtTest,classicScore-method *(*classicScore-class*)*, [7](#page-6-1) graph *(*topGOdata-class*)*, [24](#page-23-1) graph, topGOdata-method *(*topGOdata-class*)*, [24](#page-23-1) graph<- *(*topGOdata-class*)*, [24](#page-23-1) graph <-, topGOdata-method *(*topGOdata-class*)*, [24](#page-23-1) graphNEL-class, *9*, *20* groupGOTerms, [18](#page-17-0) groupStats, *6*, *13–15*, *21*, *29* groupStats-class, *2*, *6–8*, *11*, *13–17*, *22–24*, *28, 29* groupStats-class, [19](#page-18-1) inducedGraph, *9*, [20](#page-19-1) initialize,classicCount-method *(*classicCount-class*)*, [5](#page-4-1)

initialize,classicExpr-method *(*classicExpr-class*)*, [6](#page-5-1) initialize,classicScore-method *(*classicScore-class*)*, [7](#page-6-1) initialize,elimCount-method *(*elimCount-class*)*, [12](#page-11-0) initialize,elimExpr-method *(*elimExpr-class*)*, [13](#page-12-1) initialize,elimScore-method *(*elimScore-class*)*, [14](#page-13-0) initialize,groupStats-method *(*groupStats-class*)*, [19](#page-18-1) initialize,leaCount-method *(*elimCount-class*)*, [12](#page-11-0) initialize,leaExpr-method *(*elimExpr-class*)*, [13](#page-12-1) initialize,leaScore-method

*(*elimScore-class*)*, [14](#page-13-0)

initialize,parentChild-method *(*parentChild-class*)*, [21](#page-20-0) initialize,pC-method *(*parentChild-class*)*, [21](#page-20-0) initialize,topGOdata-method *(*topGOdata-class*)*, [24](#page-23-1) initialize,topGOresult-method *(*topGOresult-class*)*, [27](#page-26-1) initialize,weight01Count-method *(*elimCount-class*)*, [12](#page-11-0) initialize,weight01Expr-method *(*elimExpr-class*)*, [13](#page-12-1) initialize,weight01Score-method *(*elimScore-class*)*, [14](#page-13-0) initialize,weightCount-method *(*weightCount-class*)*, [29](#page-28-0) inverseList *(*annFUN*)*, [2](#page-1-1)

joinFun *(*parentChild-class*)*, [21](#page-20-0) joinFun,parentChild-method *(*parentChild-class*)*, [21](#page-20-0) leaCount-class *(*elimCount-class*)*, [12](#page-11-0)

```
leaExpr-class (elimExpr-class), 13
leaScore-class (elimScore-class),
       14
```
members *(*groupStats-class*)*, [19](#page-18-1) members,elimScore-method *(*elimScore-class*)*, [14](#page-13-0) members, groupStats-method *(*groupStats-class*)*, [19](#page-18-1) members,weight01Expr-method *(*elimExpr-class*)*, [13](#page-12-1) members,weight01Score-method *(*elimScore-class*)*, [14](#page-13-0) members,weightCount-method *(*weightCount-class*)*, [29](#page-28-0) members<- *(*groupStats-class*)*, [19](#page-18-1) members<-,groupStats-method *(*groupStats-class*)*, [19](#page-18-1) membersExpr *(*classicExpr-class*)*, [6](#page-5-1) membersExpr,classicExpr-method *(*classicExpr-class*)*, [6](#page-5-1) membersScore *(*classicScore-class*)*, [7](#page-6-1) membersScore,classicScore-method *(*classicScore-class*)*, [7](#page-6-1) membersScore,elimScore-method *(*elimScore-class*)*, [14](#page-13-0) membersScore,weight01Score-method *(*elimScore-class*)*, [14](#page-13-0)

Name *(*groupStats-class*)*, [19](#page-18-1) Name, groupStats-method *(*groupStats-class*)*, [19](#page-18-1) Name, weightCount-method *(*weightCount-class*)*, [29](#page-28-0) Name<- *(*groupStats-class*)*, [19](#page-18-1) Name<-, groupStats-method *(*groupStats-class*)*, [19](#page-18-1) nodesInInducedGraph *(*inducedGraph*)*, [20](#page-19-1) numAllMembers *(*groupStats-class*)*, [19](#page-18-1) numAllMembers,elimCount-method *(*elimCount-class*)*, [12](#page-11-0) numAllMembers,elimScore-method *(*elimScore-class*)*, [14](#page-13-0) numAllMembers,groupStats-method *(*groupStats-class*)*, [19](#page-18-1) numAllMembers,parentChild-method *(*parentChild-class*)*, [21](#page-20-0) numAllMembers,weight01Count-method *(*elimCount-class*)*, [12](#page-11-0) numAllMembers,weight01Expr-method *(*elimExpr-class*)*, [13](#page-12-1) numAllMembers,weight01Score-method *(*elimScore-class*)*, [14](#page-13-0) numAllMembers,weightCount-method *(*weightCount-class*)*, [29](#page-28-0) numGenes *(*topGOdata-class*)*, [24](#page-23-1) numGenes, topGOdata-method *(*topGOdata-class*)*, [24](#page-23-1) numMembers *(*groupStats-class*)*, [19](#page-18-1) numMembers,elimCount-method *(*elimCount-class*)*, [12](#page-11-0) numMembers,elimScore-method *(*elimScore-class*)*, [14](#page-13-0) numMembers, groupStats-method *(*groupStats-class*)*, [19](#page-18-1) numMembers,weight01Count-method *(*elimCount-class*)*, [12](#page-11-0) numMembers,weight01Expr-method *(*elimExpr-class*)*, [13](#page-12-1) numMembers,weight01Score-method *(*elimScore-class*)*, [14](#page-13-0) numMembers,weightCount-method *(*weightCount-class*)*, [29](#page-28-0) numSigAll *(*classicCount-class*)*, [5](#page-4-1) numSigAll,classicCount-method *(*classicCount-class*)*, [5](#page-4-1) numSigAll,elimCount-method *(*elimCount-class*)*, [12](#page-11-0) numSigAll,parentChild-method

*(*parentChild-class*)*, [21](#page-20-0) numSigAll,weight01Count-method *(*elimCount-class*)*, [12](#page-11-0) numSigAll,weightCount-method *(*weightCount-class*)*, [29](#page-28-0) numSigGenes *(*topGOdata-class*)*, [24](#page-23-1) numSigGenes,topGOdata-method *(*topGOdata-class*)*, [24](#page-23-1) numSigMembers *(*classicCount-class*)*, [5](#page-4-1) numSigMembers,classicCount-method *(*classicCount-class*)*, [5](#page-4-1) numSigMembers,elimCount-method *(*elimCount-class*)*, [12](#page-11-0) numSigMembers,weight01Count-method *(*elimCount-class*)*, [12](#page-11-0) numSigMembers,weightCount-method *(*weightCount-class*)*, [29](#page-28-0)

ontology *(*topGOdata-class*)*, [24](#page-23-1) ontology,topGOdata-method *(*topGOdata-class*)*, [24](#page-23-1) ontology<- *(*topGOdata-class*)*, [24](#page-23-1) ontology<-,topGOdata-method *(*topGOdata-class*)*, [24](#page-23-1)

parentChild-class, [21](#page-20-0) pC-class *(*parentChild-class*)*, [21](#page-20-0) penalise *(*weightCount-class*)*, [29](#page-28-0) penalise,weightCount,numeric,numeric-method *(*weightCount-class*)*, [29](#page-28-0) permSumStats *(*Gene set tests statistics*)*, [1](#page-0-2) phenotype *(*topGOdata-class*)*, [24](#page-23-1) phenotype, topGOdata-method *(*topGOdata-class*)*, [24](#page-23-1) print, topGOdata-method *(*topGOdata-class*)*, [24](#page-23-1) print, topGOresult-method *(*topGOresult-class*)*, [27](#page-26-1) printGenes *(*dignostic-methods*)*, [10](#page-9-0) printGenes, topGOdata, character, character-metho *(*dignostic-methods*)*, [10](#page-9-0) printGenes,topGOdata,character,missing-method *(*dignostic-methods*)*, [10](#page-9-0) printGenes-methods *(*dignostic-methods*)*, [10](#page-9-0) printGraph *(*printGraph-methods*)*, [22](#page-21-0) printGraph,topGOdata,topGOresult,numeric,missi *(*printGraph-methods*)*, [22](#page-21-0) printGraph,topGOdata,topGOresult,numeric,topGO *(*printGraph-methods*)*, [22](#page-21-0)

printGraph-methods, [22](#page-21-0) pType *(*classicExpr-class*)*, [6](#page-5-1) pType,classicExpr-method *(*classicExpr-class*)*, [6](#page-5-1) pType<- *(*classicExpr-class*)*, [6](#page-5-1) pType<-,classicExpr-method *(*classicExpr-class*)*, [6](#page-5-1) rankMembers *(*classicScore-class*)*, [7](#page-6-1) rankMembers,classicScore-method *(*classicScore-class*)*, [7](#page-6-1) rankMembers,elimScore-method *(*elimScore-class*)*, [14](#page-13-0) rankMembers,weight01Score-method *(*elimScore-class*)*, [14](#page-13-0) readMappings *(*annFUN*)*, [2](#page-1-1) resultFisher *(*GOdata*)*, [2](#page-1-1) resultKS *(*GOdata*)*, [2](#page-1-1) reverseArch, *20* reverseArch *(*Determines the levels of a Directed Acyclic Graph (DAG)*)*, [8](#page-7-1) roundFun *(*weightCount-class*)*, [29](#page-28-0) roundFun,weightCount-method *(*weightCount-class*)*, [29](#page-28-0) runTest *(*getSigGroups*)*, [17](#page-16-1) runTest,groupStats,missing,missing-method *(*groupStats-class*)*, [19](#page-18-1) runTest,groupStats-method *(*groupStats-class*)*, [19](#page-18-1) runTest,topGOdata,character,character-method *(*elimCount-class*)*, [12](#page-11-0) *(*getSigGroups*)*, [17](#page-16-1) runTest,topGOdata,missing,character-method *(*classicCount-class*)*, [5](#page-4-1) *(*getSigGroups*)*, [17](#page-16-1) score *(*topGOresult-class*)*, [27](#page-26-1)

score, topGOresult, character-method *(*topGOresult-class*)*, [27](#page-26-1) score, topGOresult, missing-method *(*topGOresult-class*)*, [27](#page-26-1) score<- *(*classicScore-class*)*, [7](#page-6-1) score<-, classicScore-method *(*classicScore-class*)*, [7](#page-6-1) score<-, elimScore-method *(*elimScore-class*)*, [14](#page-13-0) score<-,topGOresult-method *(*topGOresult-class*)*, [27](#page-26-1) scoreOrder *(*classicScore-class*)*, [7](#page-6-1) scoreOrder, classicScore-method *(*classicScore-class*)*, [7](#page-6-1) scoresInTerm *(*topGOdata-class*)*, [24](#page-23-1)

scoresInTerm, topGOdata, character-method *(*topGOdata-class*)*, [24](#page-23-1) scoresInTerm,topGOdata, missing-method *(*topGOdata-class*)*, [24](#page-23-1) show,topGOdata-method *(*topGOdata-class*)*, [24](#page-23-1) show,topGOresult-method *(*topGOresult-class*)*, [27](#page-26-1) showGroupDensity *(*dignostic-methods*)*, [10](#page-9-0) showSigOfNodes *(*printGraph-methods*)*, [22](#page-21-0) sigAllMembers *(*classicCount-class*)*, [5](#page-4-1) sigAllMembers, classicCount-method *(*classicCount-class*)*, [5](#page-4-1) sigAllMembers,elimCount-method *(*elimCount-class*)*, [12](#page-11-0) sigAllMembers,parentChild-method *(*parentChild-class*)*, [21](#page-20-0) sigAllMembers,weight01Count-method *(*elimCount-class*)*, [12](#page-11-0) sigGenes *(*topGOdata-class*)*, [24](#page-23-1) sigGenes, topGOdata-method *(*topGOdata-class*)*, [24](#page-23-1) sigMembers *(*classicCount-class*)*, [5](#page-4-1) sigMembers,classicCount-method *(*classicCount-class*)*, [5](#page-4-1) sigMembers,elimCount-method *(*elimCount-class*)*, [12](#page-11-0) sigMembers,weight01Count-method sigMembers< sigMembers<-,classicCount-method *(*classicCount-class*)*, [5](#page-4-1) sigMembers<-,elimCount-method *(*elimCount-class*)*, [12](#page-11-0) sigMembers<-, parentChild-method *(*parentChild-class*)*, [21](#page-20-0) sigMembers<-,pC-method *(*parentChild-class*)*, [21](#page-20-0) significant *(*weightCount-class*)*, [29](#page-28-0) significant,weightCount-method *(*weightCount-class*)*, [29](#page-28-0) sigRatio *(*weightCount-class*)*, [29](#page-28-0) sigRatio,weightCount-method *(*weightCount-class*)*, [29](#page-28-0) sigRatio<- *(*weightCount-class*)*, [29](#page-28-0) sigRatio <--, weightCount-method *(*weightCount-class*)*, [29](#page-28-0)

```
termStat (topGOdata-class), 24
termStat,topGOdata,character-method
       (topGOdata-class), 24
termStat,topGOdata,missing-method
       (topGOdata-class), 24
testName (topGOresult-class), 27
testName,topGOresult-method
       (topGOresult-class), 27
testName<- (topGOresult-class), 27
testName<-,topGOresult-method
       (topGOresult-class), 27
testStatistic (groupStats-class),
       19
testStatistic,groupStats-method
       (groupStats-class), 19
testStatistic,weightCount-method
       (weightCount-class), 29
testStatPar (groupStats-class), 19
testStatPar,groupStats-method
       (groupStats-class), 19
testStatPar,weightCount-method
       (weightCount-class), 29
topDiffGenes (geneList), 15
topGO (topGO-package), 23
topGO-package, 23
topGOdata-class, 2, 4, 9, 17, 19, 20, 24
topGOdata-class, 24
topGOresult-class, 17
topGOresult-class, 27
```

```
weight01Count-class
       (elimCount-class), 12
weight01Expr, 14
weight01Expr-class
       (elimExpr-class), 13
weight01Score-class
       (elimScore-class), 14
weightCount-class, 29
Weights (weightCount-class), 29
Weights,weightCount,logical-method
       (weightCount-class), 29
Weights,weightCount,missing-method
       (weightCount-class), 29
Weights,weightCount-method
       (weightCount-class), 29
Weights<- (weightCount-class), 29
Weights<-,weightCount-method
       (weightCount-class), 29
whichAlgorithms (getSigGroups), 17
whichTests (getSigGroups), 17
```

```
updateGenes (topGOdata-class), 24
updateGenes, topGOdata, factor, missing-method
       (topGOdata-class), 24
updateGenes, topGOdata, numeric, function-method
       (topGOdata-class), 24
updateGroup (groupStats-class), 19
updateGroup, groupStats, character, character-method
       (groupStats-class), 19
updateGroup, parentChild, missing, character-method
       (parentChild-class), 21
updateGroup,pC,missing,character-method
       (parentChild-class), 21
updateGroup,pC,missing,missing-method
       (parentChild-class), 21
updateGroup, weightCount, character, character-method
       (weightCount-class), 29
updateTerm<- (topGOdata-class), 24
updateTerm<-, topGOdata, character-method
       (topGOdata-class), 24
usedGO (topGOdata-class), 24
usedGO, topGOdata-method
       (topGOdata-class), 24
```